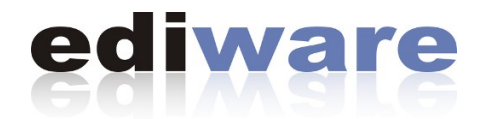

## ASCII-Schnittstelle

Leitfaden für die Bereitstellung der Belegdaten aus einem Warenwirtschaftssystem zur Konvertierung ins ZUGFeRD- / XRechnung-Format

## ediware

Stemwederberg Straße 120 32351 Stemwede [info@ediware.de](mailto:info@ediware.de) 05773 / 8500

# **Rechnung / Gutschrift**

### Dateiname: beliebig

Datenfeld: besteht aus 3-stelligem numerischen Kennziffern (mit führenden Nullen) und den nachfolgenden Daten (mit variabler Datenlänge, ohne besondere Formatierungsvorschriften).

Trennzeichen: Zeilenumbruch, da die Daten dann untereinander dargestellt werden und die Unterscheidung von Kennziffer und Inhalt einfacher möglich ist.

Reihenfolge der Daten: nach Kennziffern aufsteigend pro Auftrag, wie angegeben.

Die **fett** markierten Angaben sind Pflichtfelder.

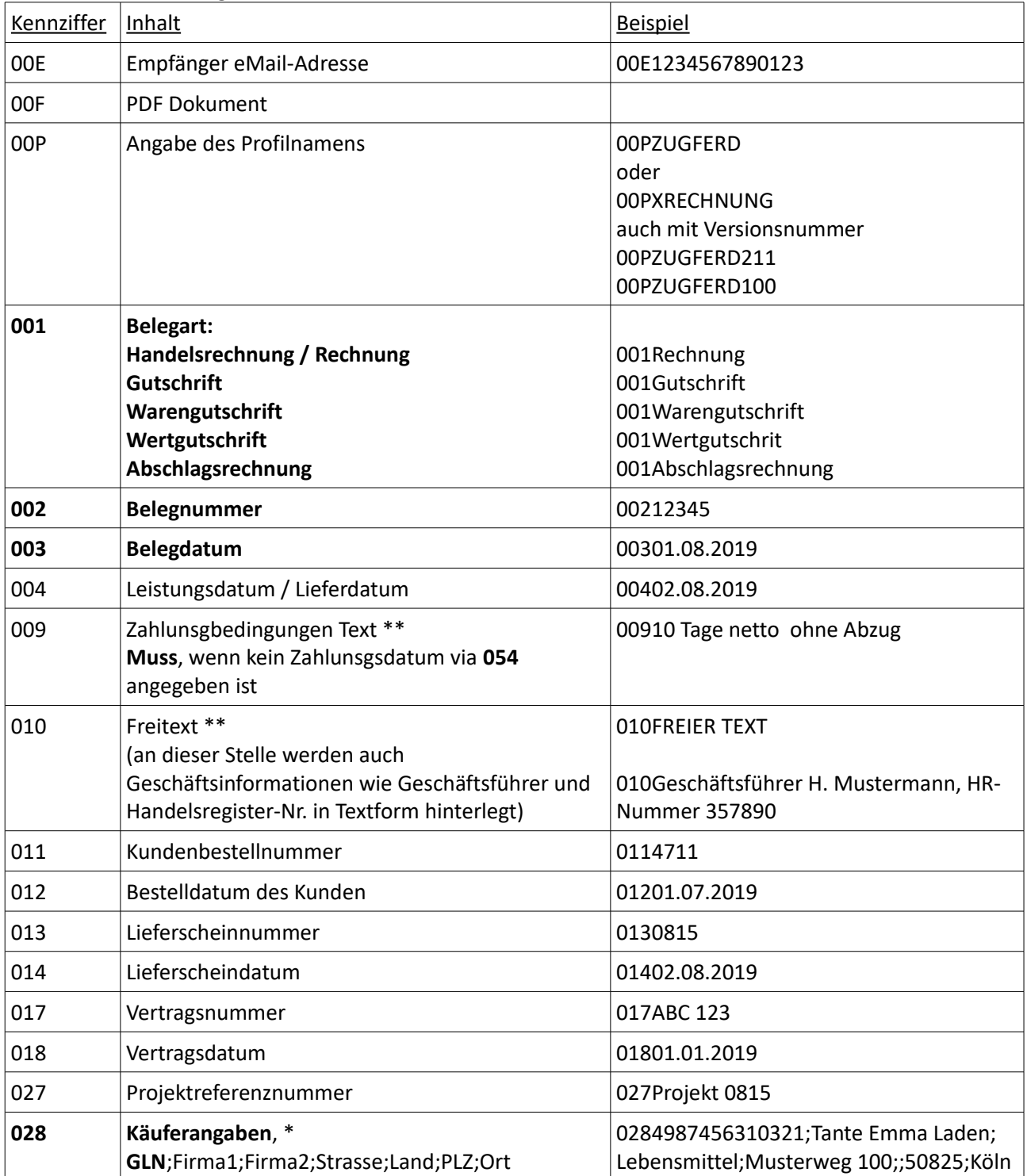

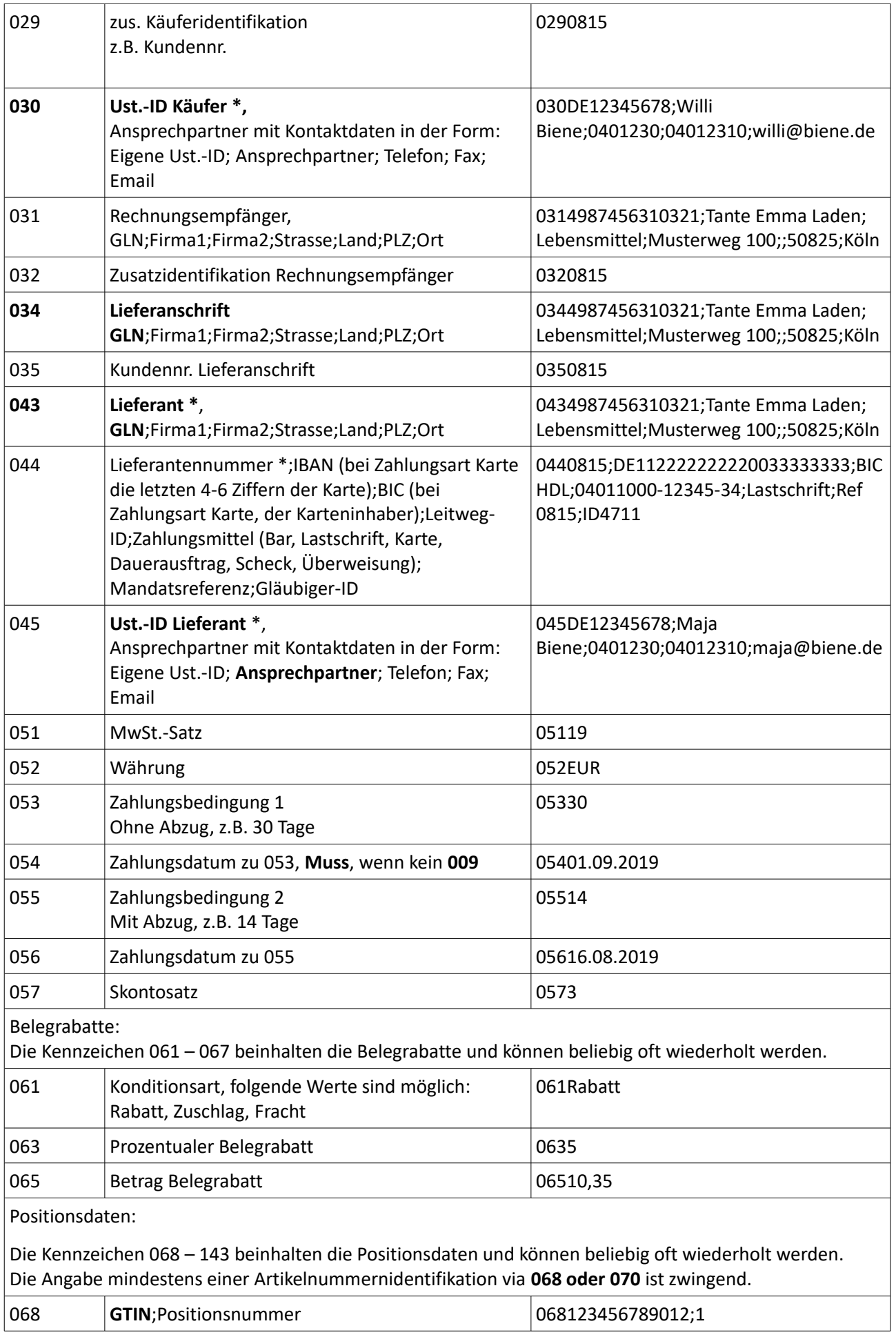

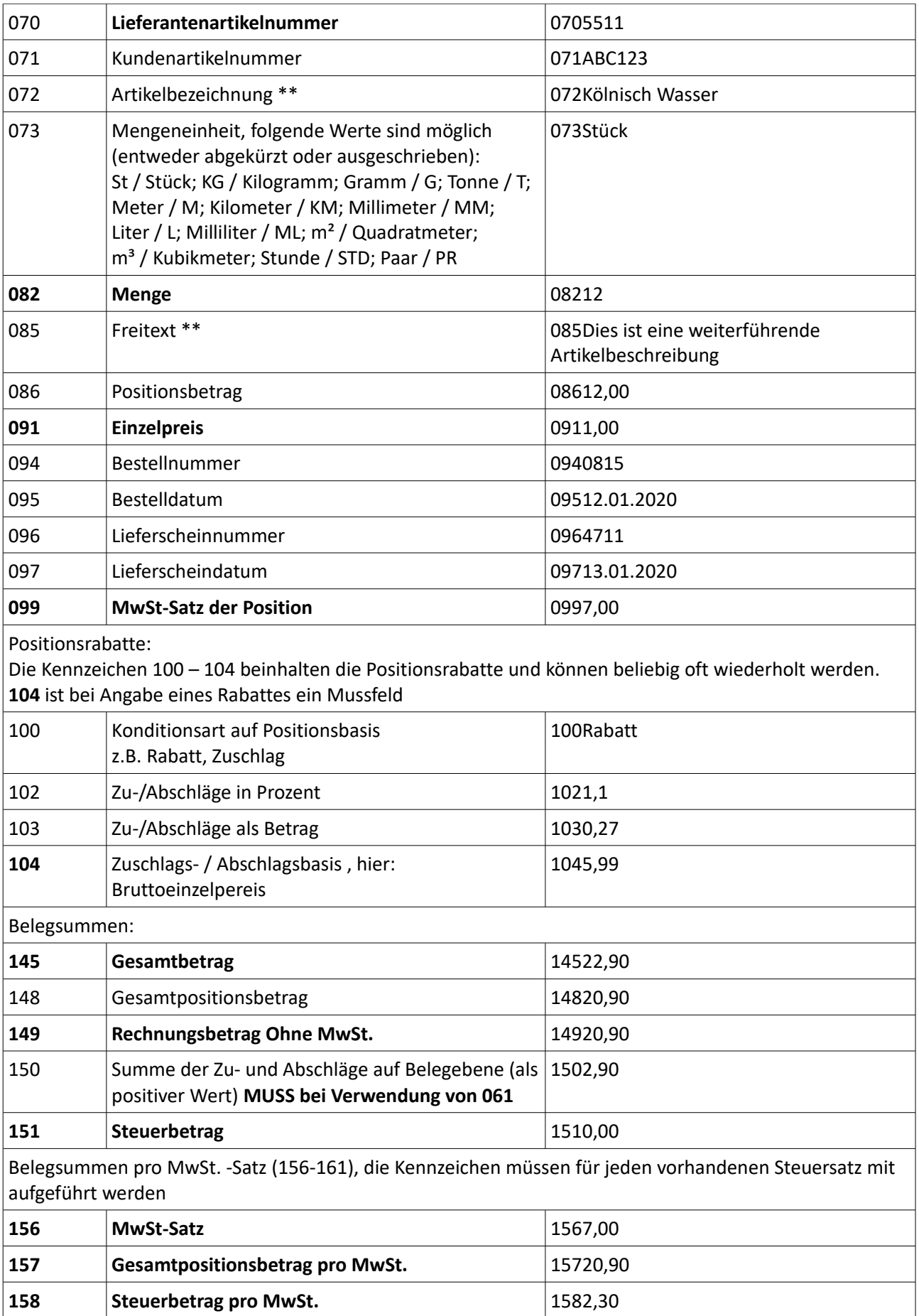

\* Sofern eine UST-ID angegeben ist, muss eine GLN vorhanden sein (alternativ Kundennummer), da einige Validierungssysteme UST-ID mit der GLN abgleichen

Bei Endkunden entfallen GLN und UST-ID

\*\* mehrzeile Texte müssen mit geschweiften Klammern {} umrahmt werden

#### **PDF Voraussetzungen**

Um eine ZUGFeRD konforme Datei zu erzeugen, wird eine ASCII-Datei und ein entsprechendes PDF benötigt. Das PDF-Dokument muss dabei dem PDF/A -Standard entsprechen, d.h. verwendete Schriftarten, Farben und Bilder müssen bereits bei der Erstellung eingebettet werden, da die ediware.exe nicht mehr auf die ursprünglichen Daten zugreifen kann.

#### **Datenkonvertierung Datenausgang**

Als Ausgabe wird jeweils die ZUGFeRD-Extendend Variante ausgegeben.

Der Aufruf des Programmes kann parametergesteuert auf unterschiedlichste Weise erfolgen: *ediware.exe <ASCII-Datei> <PDF-Ausgabebeleg>* Erzeugt eine ZUGFeRD-Datei aufgrund der Schnittstellendatei und fügt diese in das mitgelieferte PDF ein.

#### *ediware.exe <ASCII-Datei> <XML-Ausgabedatei>*

Erzeugt anhand der Schnittstellendatei die im zweiten Parameter angegebene XML-Ausgabedatei, ohne Einbindung in ein PDF.

*ediware.exe <ASCII-Datei>*  Hierbei muss eine PDF-Datei in der Schnittstelle via 00F angegeben sein

#### **Datenkonvertierung Dateneingang, zur Zeit nur für ZUGFeRD-Version 1.0**

*ediware.exe <PDF-ZUGFeRD Beleg>*

Extrahiert aus dem überlieferten PDF die ZUGFeRD-Datei und konvertiert diese in das ASCII-Schnittstellenformat

#### *ediware.exe <XML-ZUGFeRD-Datei>* Konvertiert die übergebene ZUGFeRD-Datei in das ASCII-Schnittstellenformat

#### **Verfügbare Versionsstände**

Die zu erstellende Version der ZUGFeRD/XRechnung kann entweder in der Schnittstelle via 00P oder über die Einstellung in der ini-Datei vorgenommen werden. Vorgaben innerhalb der Schnittstellendatei überschreiben dabei diejenigen der ini.

Verfügbare Profile in der Schnittstelle sind:

- ZUGFERDdie
- ZUGFERD100 → erstellt ZUGFeRD Version 1.0
- ZUGFERD200 → erstellt ZUGFeRD Version 2.0
- ZUGFERD211 → erstellt ZUGFeRD Version 2.1.1
- XRECHNUNG → erstellt XRechnung Version 1.2.1

#### **Fehlerbehandlung**

Wird bei der Konvertierung ein Fehler festgestellt, wird die Konverteriung zwar durchgeführt, allerdings wird die Datei nicht in das PDF eingebunden, dafür wird die XML-Datei umbenannt in **FEHLERxxxxx.xml** und die Datei **error.log** wird mit den Fehlern gefüllt.

#### **ediware.ini**

Folgende Werte sind zur Zeit einstellbar:

- **Version** (Ausgabeformat der XML-Datei)
	- **211** erzeugt eine ZUGFeRD-Datei in Version 2.1.1 bzw. XRechung– Datei in der Version 1.2.1 (hier in der ASCII-Exportdatei unter 00P auch das enstprechende Profil beachten)
	- **2** erzeugt eine ZUGFeRD 2.0 Datei (nur 00PZUGFERD erlaubt)
	- **1** erzeugt eine ZUGFeRD 1.0 Datei (nur 00PZUGFERD erlaubt)

#### **Übergabe von Rabatten auf Beleg- und Positionsebene**

Belegrabatt:

061Rabatt -> als Text 063<Prozentsatz> 065<Rabattbetrag> -> als positiven Wert

sowie im Summenteil:

145<Brutto-Rechnungsbetrag> 148<Gesamtpositionsbetrag> 149<Netto-Rechnungsbetrag> 150<Summe der Zu- und Abschläge> -> als positiver Wert 151<MwSt.-Betrag>

Zugrundeliegende Rechenformel: 148 + 150 = 149 - 151 = 145

Positionsrabatt:

082<Menge> 086<Gesamtpositionsbetrag> 091<Einzelpreis>

100Rabatt 102<Prozentsatz> 103<Rabattbetrag> -> als positiven Wert

Zugrundeliegende Rechenformel: 082 \* 091 – (Summe aus 103) = 086

Anstatt Rabatten können so auch alle anderen Zu- und Abschläge übergeben werden.